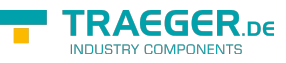

# OpcArgumentInfo Members

**Namespace:** Opc.UaFx.Client **Assemblies:** Opc.UaFx.Advanced.dll, Opc.UaFx.Advanced.dll The [OpcArgumentInfo](https://wiki.traeger.de/en/software/sdk/opc-ua/net/api/opc.uafx.client.opcargumentinfo) type exposes the following members.

## <span id="page-0-1"></span>Properties

## <span id="page-0-2"></span>ArrayDimensions

Gets the length for each dimension of an array value of the argument represented.

#### **C#**

public uint[] ArrayDimensions { get; }

#### **Property Value**

#### [UInt32\[](https://docs.microsoft.com/en-us/dotnet/api/system.uint32)]

An empty array in case there the value of the argument represented is a scalar value; otherwise an [UInt32](https://docs.microsoft.com/en-us/dotnet/api/system.uint32) array there each entry indicates a single dimension while the value of the entry defines the length of that dimension.

## <span id="page-0-3"></span>ArrayLength

Gets the total number of elements in all the dimensions of the array value of the argument represented.

**C#**

```
public long ArrayLength { get; }
```
#### **Property Value**

#### [Int64](https://docs.microsoft.com/en-us/dotnet/api/system.int64)

The total number of elements in all the dimensions of the array value of the argument represented; zero if there are no elements in the array.

## <span id="page-0-4"></span><span id="page-0-0"></span>ArrayRank

Gets the rank (number of dimensions) of the array value of the argument represented. For example, a onedimensional array returns 1, a two-dimensional array returns 2, and so on.

#### **C#**

public int ArrayRank { get; }

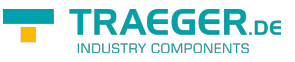

#### **Property Value**

#### [Int32](https://docs.microsoft.com/en-us/dotnet/api/system.int32)

The rank (number of dimensions) of the array value of the argument represented.

## <span id="page-1-0"></span>DataType

Gets the [OpcTypeNodeInfo](https://wiki.traeger.de/en/software/sdk/opc-ua/net/api/opc.uafx.client.opctypenodeinfo) about the data type node of the argument represented.

#### **C#**

public OpcTypeNodeInfo DataType { get; }

#### **Property Value**

#### [OpcTypeNodeInfo](https://wiki.traeger.de/en/software/sdk/opc-ua/net/api/opc.uafx.client.opctypenodeinfo)

An instance of the [OpcTypeNodeInfo](https://wiki.traeger.de/en/software/sdk/opc-ua/net/api/opc.uafx.client.opctypenodeinfo) representing the type definition of the argument represented. In case there is no known type definition for the data type referenced by the argument a null reference (Nothing in Visual Basic).

## <span id="page-1-1"></span>DataTypeId

Gets the OpcNodeld about the data type node of the argument represented.

#### **C#**

```
public OpcNodeId DataTypeId { get; }
```
#### **Property Value**

#### **[OpcNodeId](https://wiki.traeger.de/en/software/sdk/opc-ua/net/api/opc.uafx.opcnodeid)**

An instance of the OpcNodeld which identifies the type node definition of the argument represented. In case there is no type definition for the type of value provided by the argument represented a null reference (Nothing in Visual Basic).

### <span id="page-1-2"></span>DefaultValue

Gets the value of the argument that is by default used in case there is no custom value specified for the argument.

#### **C#**

public object DefaultValue { get; }

#### **Property Value**

#### [Object](https://docs.microsoft.com/en-us/dotnet/api/system.object)

The default value used by argument by definition.

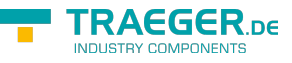

### <span id="page-2-1"></span>Description

Gets the textual description of the use of the argument represented.

#### **C#**

public OpcText Description { get; }

#### **Property Value**

#### **[OpcText](https://wiki.traeger.de/en/software/sdk/opc-ua/net/api/opc.uafx.opctext)**

A string which describes the use of the argument.

### <span id="page-2-2"></span><span id="page-2-0"></span>IsArray

Gets a value indicating whether the value of the argument represented is an array.

#### **C#**

public bool IsArray { get; }

#### **Property Value**

#### [Boolean](https://docs.microsoft.com/en-us/dotnet/api/system.boolean)

The value true if the value of the argument represented is an array; otherwise the false.

### <span id="page-2-3"></span>Name

Gets the name of the argument.

#### **C#**

```
public string Name { get; }
```
#### **Property Value**

#### **[String](https://docs.microsoft.com/en-us/dotnet/api/system.string)**

The name of the argument.

## <span id="page-2-4"></span>Methods

## <span id="page-2-5"></span>GetArrayLength(Int32)

Gets a 32-bit integer that represents the number of elements in the specified dimension of the array value of the argument.

#### **C#**

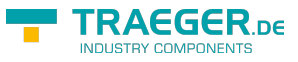

public long GetArrayLength(int dimension)

#### **Parameters**

#### dimension [Int32](https://docs.microsoft.com/en-us/dotnet/api/system.int32)

A zero-based dimension of the array value whose length needs to be determined.

#### **Returns**

#### [Int64](https://docs.microsoft.com/en-us/dotnet/api/system.int64)

A 32-bit integer that represents the number of elements in the specified dimension of the array value.

#### **Exceptions**

#### [ArgumentOutOfRangeException](https://docs.microsoft.com/en-us/dotnet/api/system.argumentoutofrangeexception)

The dimension is less than zero or equals to or greater than [ArrayRank.](#page-0-0)

#### [InvalidOperationException](https://docs.microsoft.com/en-us/dotnet/api/system.invalidoperationexception)

The value of the argument represented is not an array (see [IsArray\)](#page-2-0).

#### **Remarks**

The time consumed by the first call of the property depends on the availability of the server, because of the [ArrayDimensions](https://wiki.traeger.de/en/software/sdk/opc-ua/net/api/opc.uafx.opcattributemembers#arraydimensions) attribute is requested on-demand and is cached for subsequent calls. This means, that further [ArrayDimensions](https://wiki.traeger.de/en/software/sdk/opc-ua/net/api/opc.uafx.opcattributemembers#arraydimensions) attribute requests will take use of already retrieved attribute information and will not demand additional network resources.

## <span id="page-3-0"></span>GetArrayLowerBound(Int32)

Gets the index of the first element of the specified dimension in the array value of the argument.

#### **C#**

public long GetArrayLowerBound(int dimension)

#### **Parameters**

#### dimension [Int32](https://docs.microsoft.com/en-us/dotnet/api/system.int32)

A zero-based dimension of the array value whose starting index needs to be determined.

#### **Returns**

#### [Int64](https://docs.microsoft.com/en-us/dotnet/api/system.int64)

The index of the first element of the specified dimension in the array value.

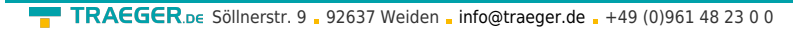

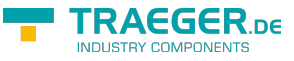

#### **Exceptions**

[ArgumentOutOfRangeException](https://docs.microsoft.com/en-us/dotnet/api/system.argumentoutofrangeexception)

The dimension is less than zero or equals to or greater than [ArrayRank.](#page-0-0)

[InvalidOperationException](https://docs.microsoft.com/en-us/dotnet/api/system.invalidoperationexception)

The value of the argument represented is not an array (see [IsArray\)](#page-2-0).

## <span id="page-4-0"></span>GetArrayUpperBound(Int32)

Gets the index of the last element of the specified dimension in the array value of the argument.

#### **C#**

public long GetArrayUpperBound(int dimension)

#### **Parameters**

#### dimension [Int32](https://docs.microsoft.com/en-us/dotnet/api/system.int32)

A zero-based dimension of the array value whose upper bound needs to be determined.

#### **Returns**

#### [Int64](https://docs.microsoft.com/en-us/dotnet/api/system.int64)

The index of the last element of the specified dimension in the array value, or -1 if the specified dimension is empty.

#### **Exceptions**

#### [ArgumentOutOfRangeException](https://docs.microsoft.com/en-us/dotnet/api/system.argumentoutofrangeexception)

The dimension is less than zero or equals to or greater than [ArrayRank.](#page-0-0)

[InvalidOperationException](https://docs.microsoft.com/en-us/dotnet/api/system.invalidoperationexception)

The value of the argument represented is not an array (see [IsArray\)](#page-2-0).

#### **Remarks**

The time consumed by the first call of the property depends on the availability of the server, because of the [ArrayDimensions](https://wiki.traeger.de/en/software/sdk/opc-ua/net/api/opc.uafx.opcattributemembers#arraydimensions) attribute is requested on-demand and is cached for subsequent calls. This means, that further [ArrayDimensions](https://wiki.traeger.de/en/software/sdk/opc-ua/net/api/opc.uafx.opcattributemembers#arraydimensions) attribute requests will take use of already retrieved attribute information and will not demand additional network resources.

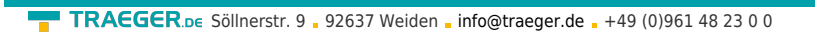

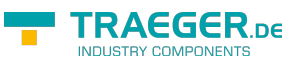

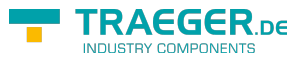

## **Table of Contents**

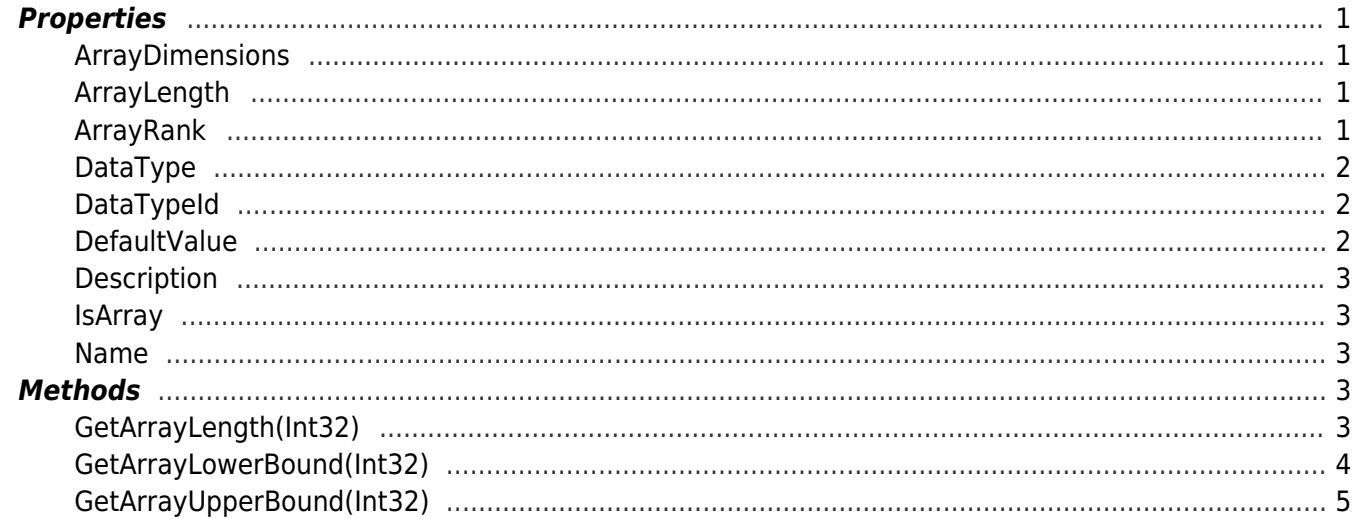